## Safety software for configuration, diagnosis and programming

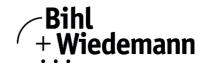

## Safety software for configuration, diagnosis and programming

For Bihl + Wiedemann Safety Monitor, secure control, secure small controllers, programmable safety components, Safety Controller

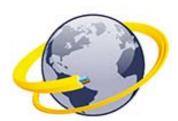

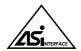

| Article no.                   | BW2071, BW2501                                                                                                    |
|-------------------------------|----------------------------------------------------------------------------------------------------|
| General data                  |                                                                                                    |
| Name                          | ASIMON 3 G2                                                                                                    |
| Field of application          | configuration software for AS-Interface Safety at Work Safety Monitors                                                                                                    |
| Features                      | creation of safe AS-i Safety at Work configurations                                                                                                    |
|                               | configuration of coupling of Safety Monitors                                                                                                    |
|                               | configuration of diagnostic information for further processing in higher-level control systems                                                                                                    |
|                               | documentation of the AS-i Safety at Work system configuration                                                                                                    |
|                               | system diagnostics and troubleshooting                                                                                                    |
| Functional description        | This software is used for configuring and commissioning a Safety Monitor via a Computer. Through an                                                                                                    |
| '                             | easy to use interface you're able to configure the Safety Monitor in conjunction with safe AS-i slaves, such as emergency stop buttons, safety switches for doors or safety light barriers within an AS-i bus system for virtually all applications for protection of hazardous areas on power-driven machinery. Also the commissioning and documentation of your safety-related application is supported by software. |
| Installation                  |                                                                                                    |
| Version                       | the installed version can be found via the menu item "About"                                                                                                    |
| Range of functions            | graphical ASIMON programming interface                                                                                                    |
|                               | AS-i Control Tools                                                                                                    |
|                               | Speed Monitor PlugIn                                                                                                    |
| Installation options          | ASi_safety_monitor_Software_ASIMON_3_G2                                                                                                    |
|                               | ASi_safety_monitor_Software_ASIMON_3_G2 (Download and View)                                                                                                    |
| System requirements           |                                                                                                    |
| Software requirements         | Windows Version 2000 / XP / Vista / Windows 7 / Windows 8                                                                                                    |
|                               | Windows .NET Framework 4.0                                                                                                    |
| Hardware requirements         | a Pentium ® - Intel ® processor or faster (or compatible models, such as AMD or Cyrix ®)                                                                                                    |
|                               | at least 500MB of free fixed disk storage                                                                                                    |
|                               | at least 32MB of main memory (RAM)                                                                                                    |
|                               | a CD-ROM drive for installation from a CD-ROM                                                                                                    |
|                               | a mouse (recommended)                                                                                                    |
|                               | AS-i Safety Monitor                                                                                                    |
| Compatibility                 | 32bit and 64bit systems                                                                                                    |
| Supported interfaces          | RS232                                                                                                    |
|                               | USB                                                                                                    |
|                               | Ethernet (UDP)                                                                                                    |
| Ordering data and accessories |                                                                                                    |
| Article numbers               | BW2071: ASIMON and AS-i Control-Tools with serial cable for AS-i-Master/Monitors in Stainless Steel                                                                                                    |
|                               | BW2501: ASIMON and AS-i Control-Tools for Safety Monitors and AS-i Masters                                                                                                    |
| Accessories / Documentation   | ASIMON manual                                                                                                    |
|                               | example programs                                                                                                    |
|                               | quickly and easily for the first local program: quick set-up Emergency Stop Button, secure                                                                                                    |
|                               | cross-communication, Speed Monitors, etc.                                                                                                    |
|                               | BW2530: USB connector cable for Safety Basic Monitor                                                                                                    |
|                               | BW1575: serial cable for AS-i Masters and AS-i Monitors in Stainless Steel                                                                                                    |